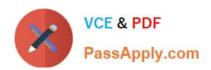

# C\_TFIN52\_67<sup>Q&As</sup>

SAP Certified Application Associate - Financial Accounting with SAP ERP 6.0 EhP7

## Pass SAP C\_TFIN52\_67 Exam with 100% Guarantee

Free Download Real Questions & Answers **PDF** and **VCE** file from:

https://www.passapply.com/c\_tfin52\_67.html

100% Passing Guarantee 100% Money Back Assurance

Following Questions and Answers are all new published by SAP Official Exam Center

- Instant Download After Purchase
- 100% Money Back Guarantee
- 365 Days Free Update
- 800,000+ Satisfied Customers

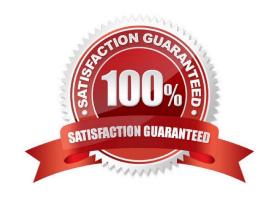

#### https://www.passapply.com/c\_tfin52\_67.html 2024 Latest passapply C\_TFIN52\_67 PDF and VCE dumps Download

#### **QUESTION 1**

You entered a non-invoice-related credit memo and selected Net Due 30 Days as the term of payment.

The Invoice Reference field is empty.

What effect does this have on the term of payment entered in the credit memo?

- A. The term of payment entered in the credit memo is ignored during clearing.
- B. The term of payment entered in the credit memo is replaced by the term of payment from the last valid customer invoice.
- C. An error occurs.
- D. The term of payment entered in the credit memo is used during clearing.

Correct Answer: A

#### **QUESTION 2**

You are testing the payment program. The payment run has been executed. When you look at the program log you notice that the payment method check shows that part of the address is missing from the vendor master.

In Customizing for payment programs, where can you see which data is mandatory? Please choose the correct answer.

#### Response:

- A. Paying company codes for payment transactions
- B. Company code data for the payment methods
- C. Country data for the payment methods
- D. Bank account determination

Correct Answer: C

#### **QUESTION 3**

What are the prerequisites for setting up cross-company-code cost accounting? (Choose two)

- A. The same fiscal year variant is used for all company codes.
- B. The same currency is used for all company codes.
- C. The same variant for open periods is used for all company codes.
- D. The same chart of accounts is used for all company codes.

Correct Answer: AD

### https://www.passapply.com/c\_tfin52\_67.html

2024 Latest passapply C\_TFIN52\_67 PDF and VCE dumps Download

#### **QUESTION 4**

What is the disadvantage of using the group chart of accounts?

Please choose the correct answer.

Response:

- A. Because changes to existing G/L Accounts are effective as soon as they have been saved and could have extensive consequences.
- B. Because accounts with the account currency as local currency can only be posted to this local currency.
- C. Because the company codes use different operational chart of accounts, you cannot carry out cross-company code controlling.
- D. Because the group chart of accounts must be assigned to each operational chart of accounts.
- E. Because you must enter the group account number in the chart of accounts segment of the operational account.

Correct Answer: C

#### **QUESTION 5**

In a payment run, the data entered for a payment method in the document may differ from the master data.

How does the system resolve this?

- A. The payment run temporarily stops, and the system prompts you to correct the data. After you have corrected the data, the payment run continues.
- B. The payment run stops and the system issues an error message.
- C. Master data overrides document data.
- D. Document data overrides master data.

Correct Answer: D

C TFIN52 67 VCE Dumps C TFIN52 67 Practice Test C TFIN52 67 Study Guide